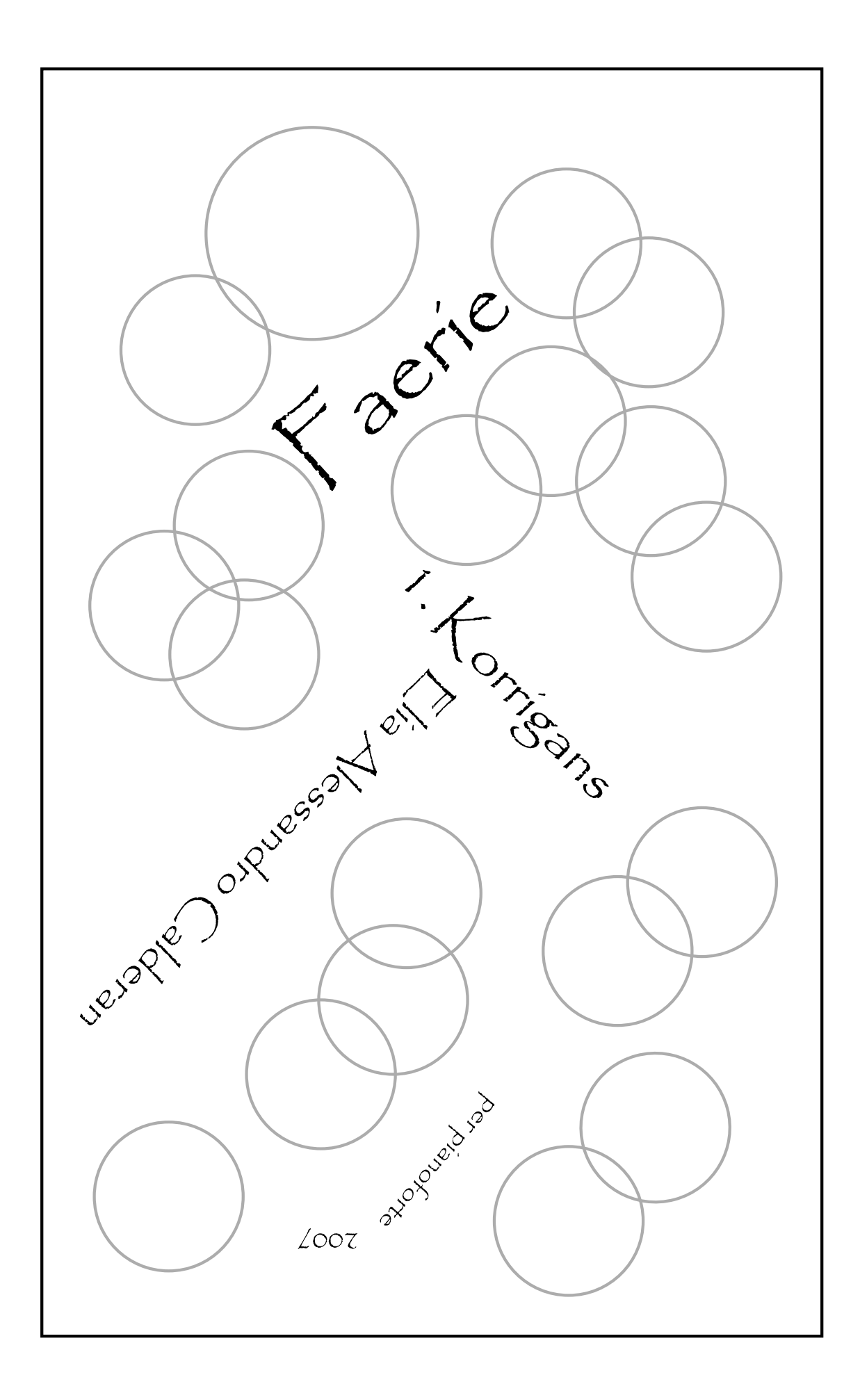

This work (Faerie - 1. Korrigans per pianoforte) is licensed under the Creative Commons Attribution-Non-Commercial-NoDerivs 3.0 Unported Licence. To view a copy of this licence, visit: http://creativecommons.org/licences/by-nc-nd/3.0 or: http://creativecommons.org/licences/by-nc-nd/3.0/legalcode

Copyright 2007 by Elia Alessandro Calderan. Cover design by Elia Alessandro Calderan.

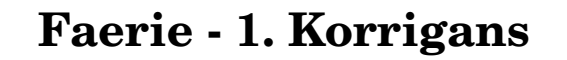

Elia Alessandro Calderan

Molto deciso

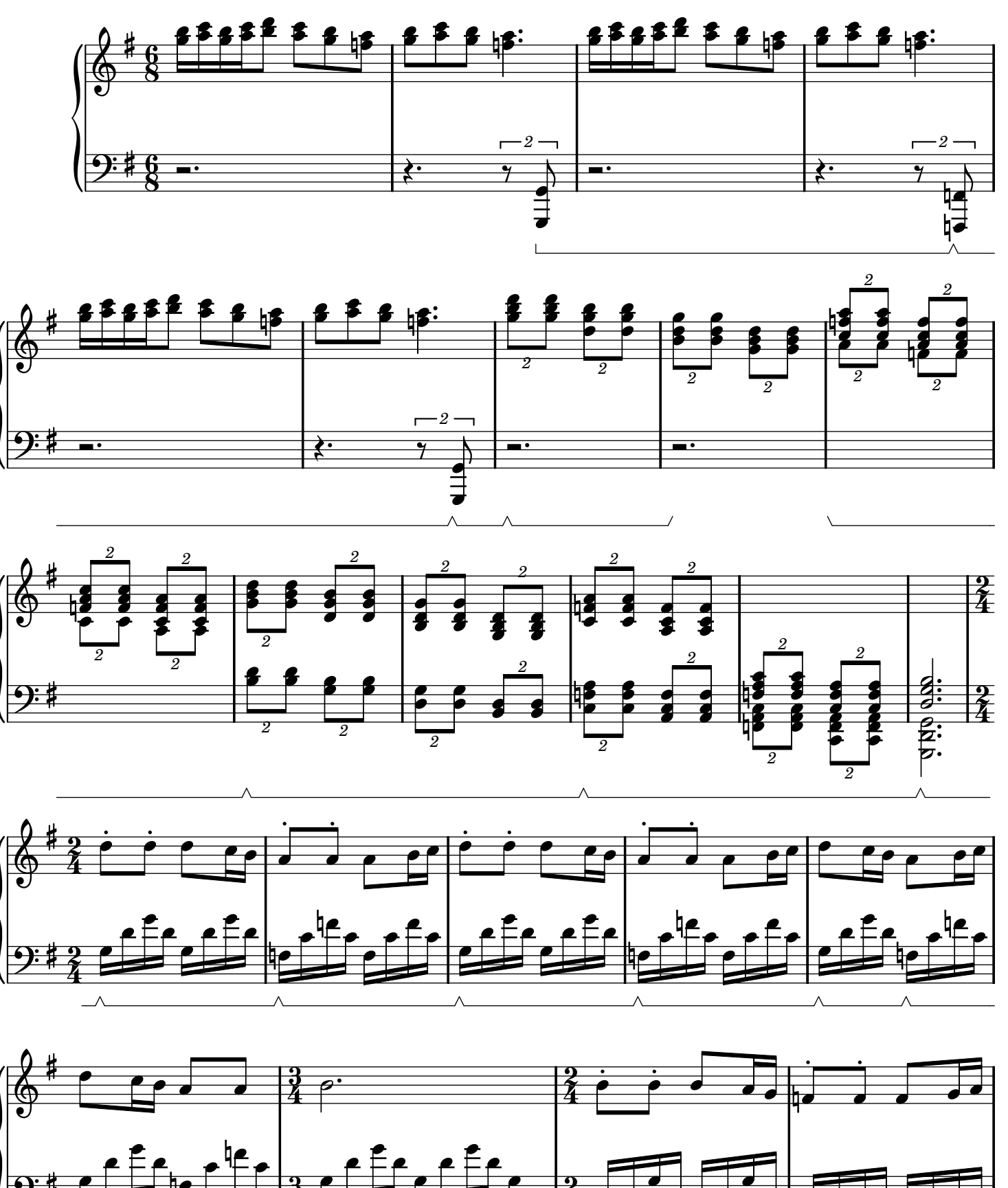

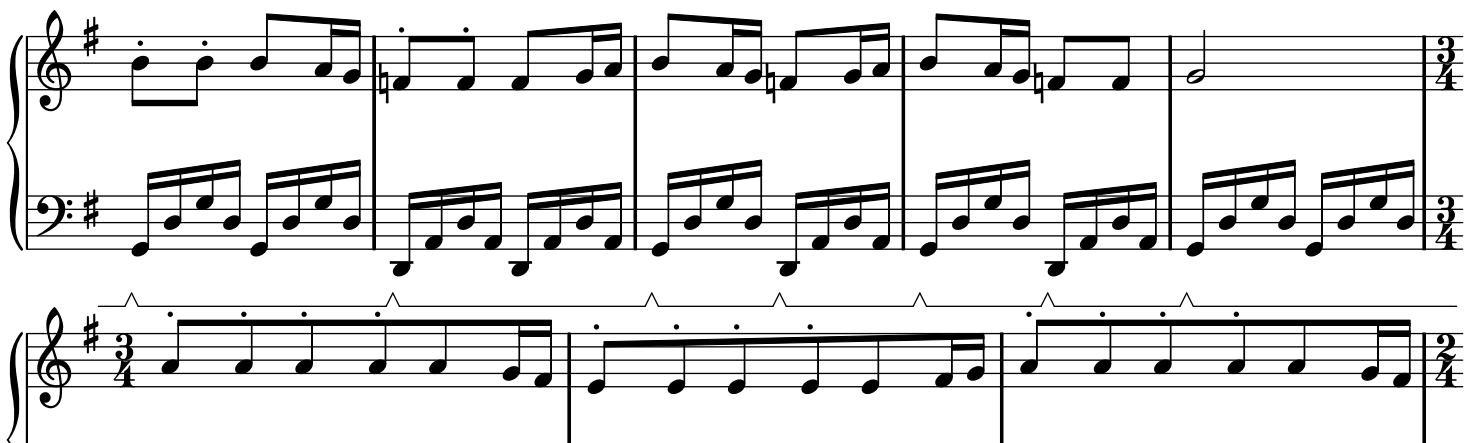

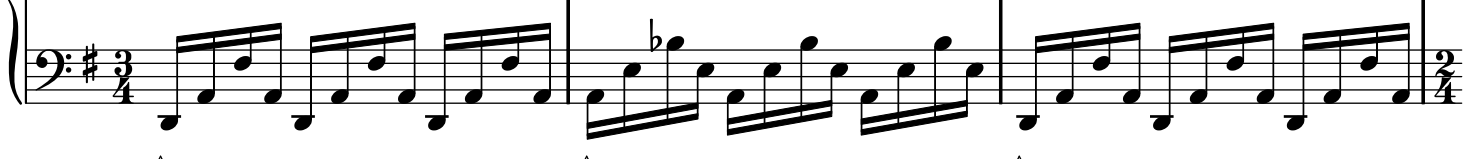

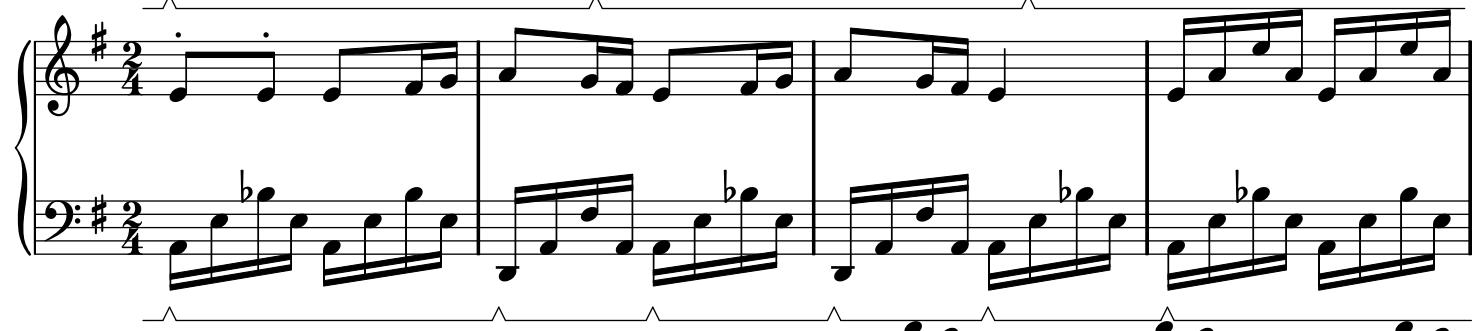

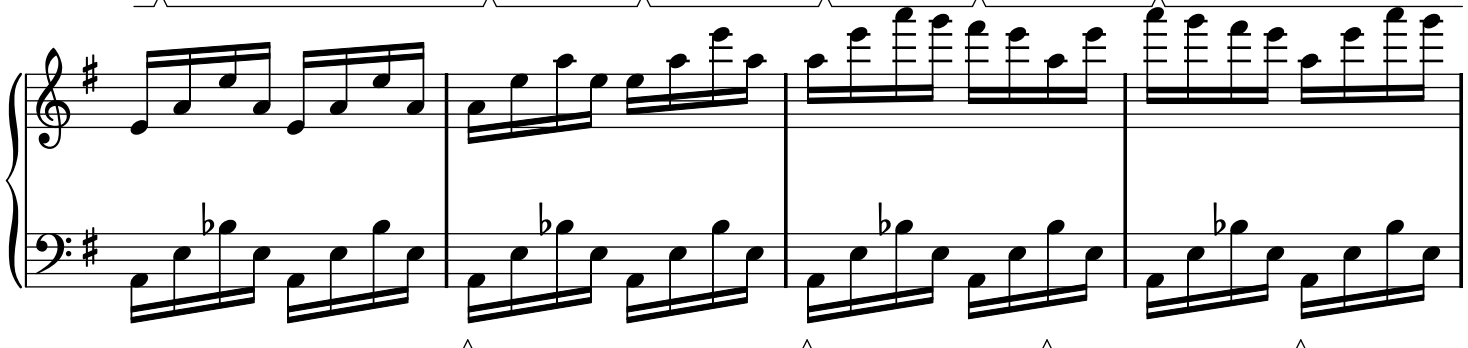

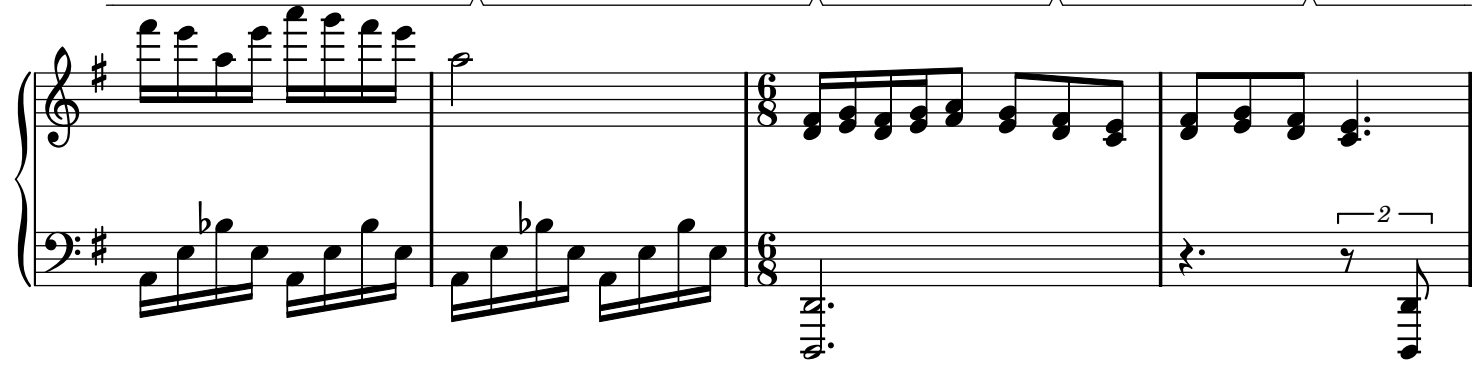

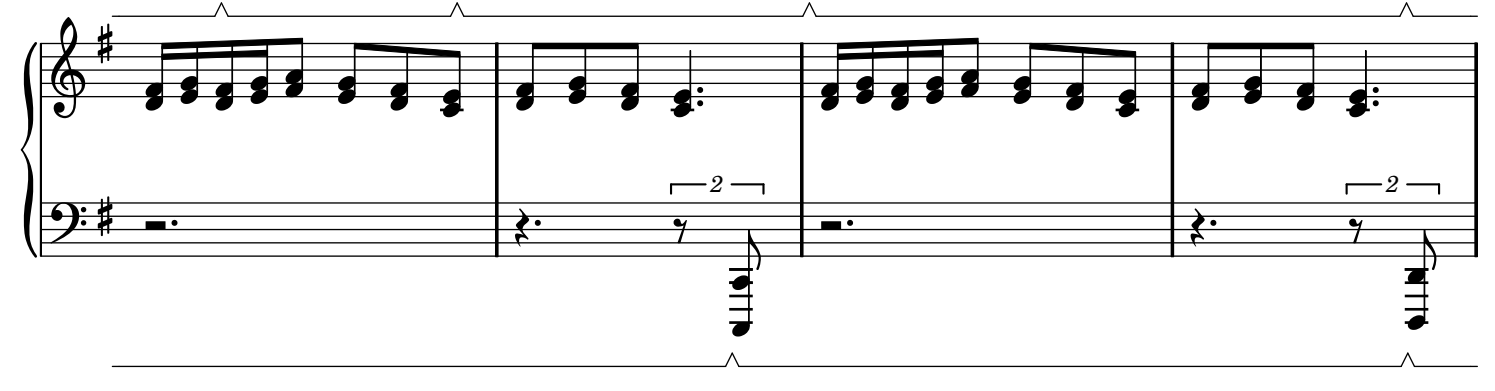

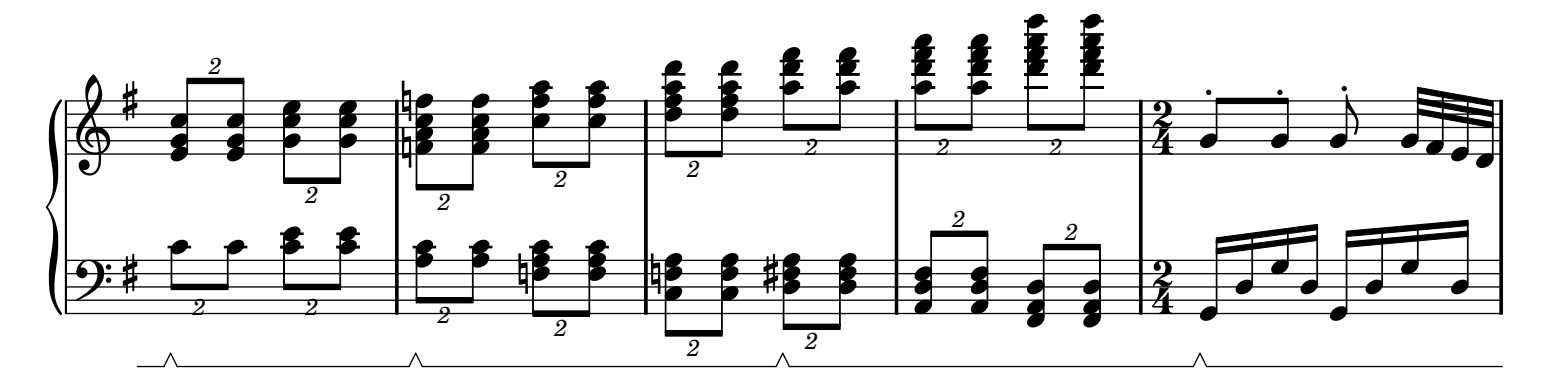

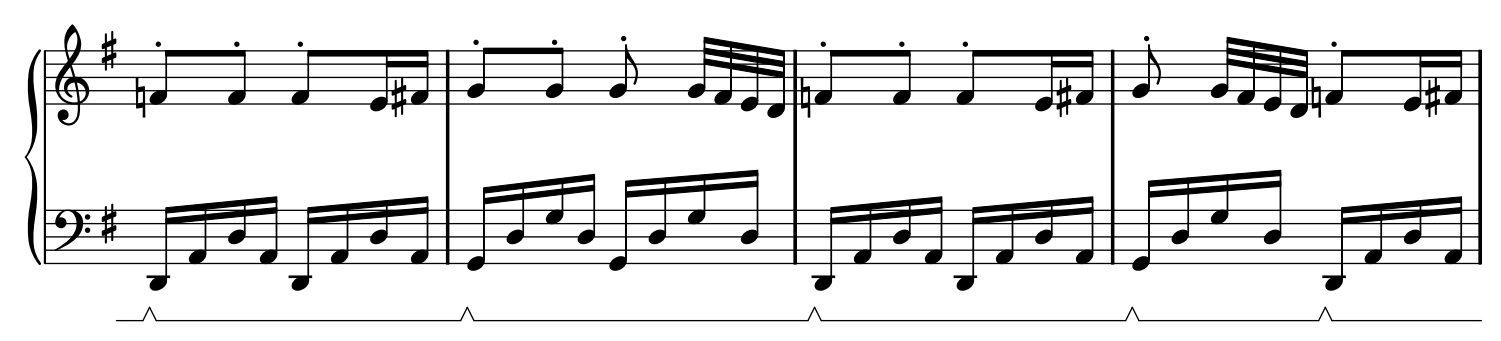

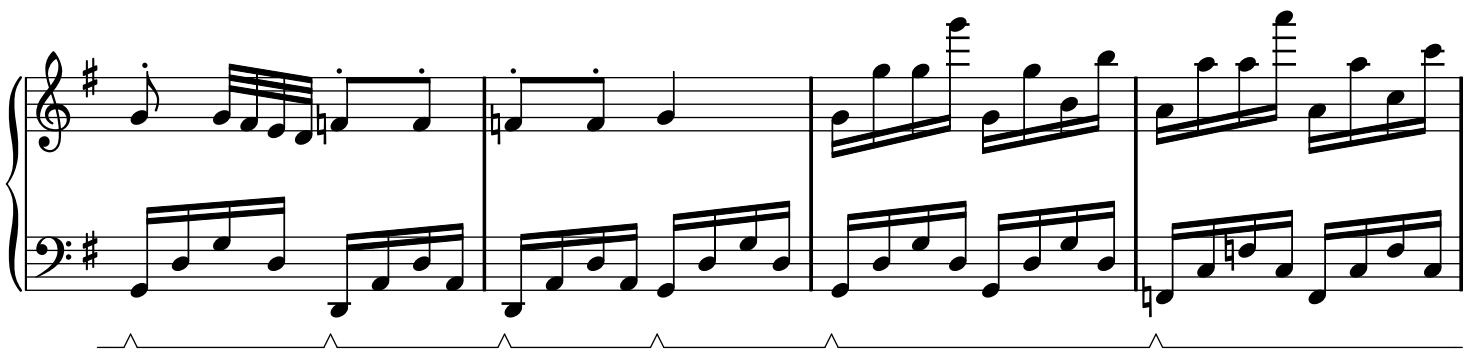

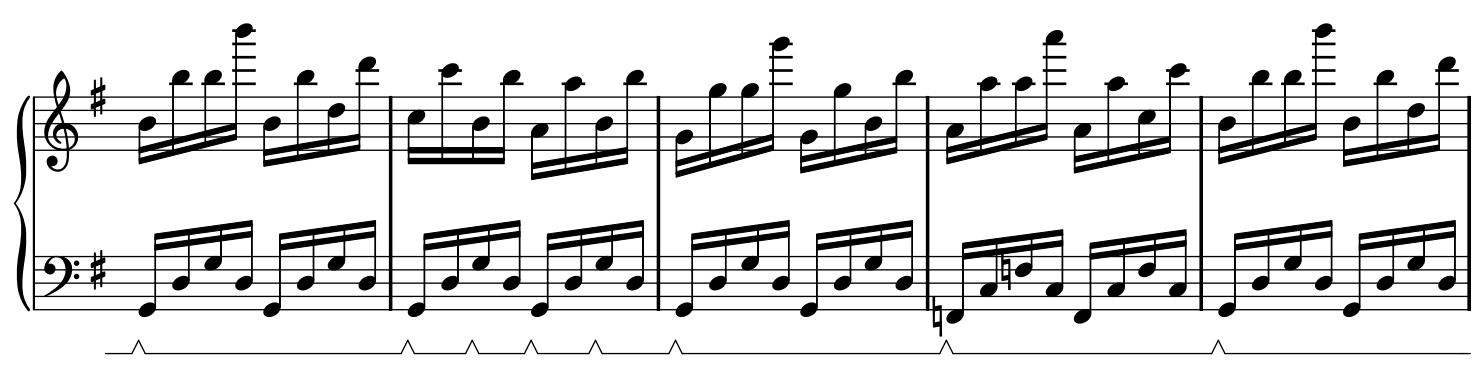

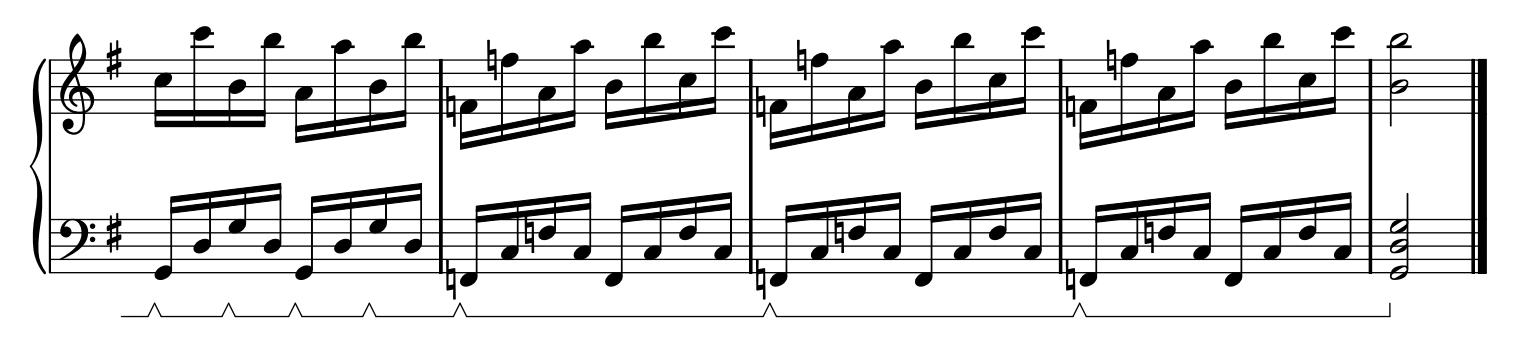

The typesetting has been realized only with free softwares namely Lilypond, Emacs, Inkscape and Ghostscript. Many thanks to the teams (authors, programmers, community...) of these softwares.